معاون توسعه مديريت وسرمابه انساني رئيس جمهور

Koo/ WY Ric  $189072/50$ بيبت

جمهوري اسلامي ايران رہا ست حمهوری .<br>بسمه تعال<sub>ی</sub>

بخشنامه به استانداریهای سراسر کشور

در اجرای قسمت الف بند ۱ بخشنامه شماره ۶۵۳۶۵–۴۴۱۸۵ مورخ ۱۳۸۹/۰۳/۲۲ رئیس جمهور، موضوع تفویض اختیارات رئیس جمهور در امور اداری و استخدامی به استانداران و بهمنظور ایجاد و حفظ هماهنگی اقدامات استانداران در این زمینه با معاونت توسعه مدیریت و سرمایه انسانی رئیس جمهور موارد ذیل برای اجرا ابلاغ میگردد .

- ۱– جابجایی پستها از محل ۳۰٪ پستهای بلاتصدی واحدهای سازمانی موضوع بخشنامه شماره ۲۰۰/۳۶۲۷۱ مورخ ۱۳۸۹/۰۷/۱۳ (جدول شماره ۲ واحدهای خارج از مرکز) صورت پذیرد. اولویت جابجایی از دستگاه هایی است که پست های سازمانی بلاتصدی بیشتری دارند.
- ۲- بخشنامه تفویض اختیار صرفاً بر تغییر عنوان و جابجایی پستهای سازمانی بلاتصدی تأکید دارد و تغییرعنوان واحد سازماني و ادغام واحدهاي مربوطه را شامل نميشود.
- ۳- براساس عناصر تقسیمات کشوری، انتقال پست سازمانی در بین واحدهای مختلف سازمانی از بالا به پائین مجاز است و عکس آن مجاز نیست.
- ۴– تغییر عنوان پستهای سازمانی با توجه به کم و کیف وظایف مربوط و مشاغل قابل تخصیص به أنها بهجز در موارد زیر مجاز است :
- الف– تغییر عنوان پستهای مربوط به مشاغل اصلی به پست های مربوط به مشاغل پشتیبانی و خدماتی (پستهای مندرج در مصوبه شماره ۱۴/۴۶ مورخ ۱۳۷۹/۰۱/۳۷ شورای عالی اداری) و بالعکس آن.
	- ب– تغییر عنوان پستهای سازمانی غیر مدیریتی و غیر سرپرستی به پست های مدیریتی و سرپرستی.
- ج– تغییر عنوان پستهای هیأت علمی به پستهای غیر هیأت علمی در دانشگاه ها و مؤسسات آموزش عالی و پژوهشي و بالعكس آن.
- ۵– عناوین پستھای سازمانی پس از تغییر عنوان به جهت تطبیق با شرایط تصدی مشاغل مربوطه بطور کامل ذکر گردد و از قید عناوین کلی مانند کاردان یا کارشناس خودداری شود.
- ۶– تغییر عنوان پست سازمانی با نام، مربوط به جانبازان و آزادگانی که تصدی پست سازمانی برعهده دارند متناسب با شرایط احراز تحصیلی و تجربی مجاز است.
- ۷– ایجاد پست سازمانی با نام، همتراز با مشاغل قبلی برای مستخدمان شهید، جانباز، از کارافتاده کلی، جانباز آزاده از کارافتاده کلی و مفقودالأثر انقلاب اسلامی و جنگ تحمیلی و جانبازانی که توانایی انجام کار تمام وقت را ندارند با رعايت قوانين و مقررات مربوط بلامانع است.

صندوق پښې : ۱۵۸۷،۵-۴۳۴۴ هه که پښې : ۱۵۸۷۷۳۴۹۹ تھران، خابان شمیدبھتی، بُش میرعاد شارہ عرا WWW.MDHC.IR ، وبكاه و تكفن: ٨٨٧٥١٠٨١- دورنكار : ٨٨٥٢٤٩٢٩

Yoop 18422 with 18907,V &r يوت

جمهوری <sup>ا</sup>سلامی ایران

معاون توسعه مدريت وسرمايه انساني رئيس جمهور

ریا ست جمهوری

۸– جابجایی و تغیر عنوان پستهای سازمانی واحدهای خارج از مرکز دستگاههای اجرایی باید بر اساس ضوابط و شاخصهای موجود واحدهای استانی و شهرستانی باشد و جابجایی مذکور با هماهنگی و اطلاع سازمان مرکزی مربوطه و معاونت توسعه مدیریت و سرمایه انسانی رئیس جمهور انجام شود.

لطف اله فروزنده دهكردي

مىندوق يتى: ۴۳۴۴-۱۵۸۷۵ كەرىتى: ۱۵۸۷۷۳۴۹۹

WWW.MDHC.IR : اَدْرَس وبِكَاهِ :

تحران، خیابان شمید بِحثتی، بْش میرعاد شاره ۱۶  $\lambda \lambda \Delta \mathsf{f} \mathcal{F} \mathsf{1} \mathsf{1} \mathsf{1} : \mathcal{I} \overleftrightarrow{\mathcal{O}}$   $\lambda \Delta \mathsf{1} \Delta \cdot : \mathcal{I} \overleftrightarrow{\mathcal{I}}$ 

جنوری اسلامی ایران

## $P P 1 A \Delta - 50750$

**ITA9 171 77** 

بسمه تعالى <sup>ه</sup>هٔ ص*لوات بر محمد و آل محمد\** 

## بخشنامه به کلیه وزارتخانه ها. سازمان ها. مؤسسات دولتی، نهاد های انقلاب اسلامی و استانداریهای سراسر کشور

در راستای سیاست تمرکز زدایی از امور اداری و اجرایی و به منظور تقویت میزان اختیارات و قدرت تصمیم گیری استانداران و مدیران نستانی. مقتضی است ترتیبات زیرتوسط دستگاههای اجرایی ملاک عمل قوار گوفته و برابر آن اقدام نماینند

آن اختیارات رییس جمهور در امور اداری و استخدامی کشور، موضوع اصل (۱۲۶) قانون اساسی جمهوری اسلامی ایران در موارد زیر برای مدت دو سال به صورت آزمایشی به استانداران تقویض می شود تا با هماهنگی معاونت توسعه مدبریت و سرمایه انسانی رییس جمهور نسیث به اداره آن اقدام تمایند:

الف - جابجایی پستهای بدون متصدی دستگاههای اجرایی استان

ب- جابجایی نیروی انسانی مازاد دستگامهای اجرایی اسنان

۲ــ استانداران می توانند زمینه های جذب و انتقال و جابجایی کارمندان رسمی، پیمانی، قراردادی و عناوین مشابه شاغل در شهر تهران به سابر استانها به جز کلان شهرها را با اعمال سیاستهای نشویقی و حمایش در چارچوب دستورالفمل معاونت توسعه مديريت و سرمايه انسانی رييس جمهور قراهم نمايند.

۳ــ به منظور ایجاد تعادل در عرضه و تقاضای نیروی انسانی مورد نیاز دستگاههای اجرایی استان، استانداران موظفند برنامه جامع لبروی انسانی استان را با رعایت راهبردهای فصل دوم قالون مدیریت خدمات کشوری نظیر کاهش تصدیهای درلت. افزایش اختیارات مدیران واحدهای اداری و عملیاتی، انتقال و جایجایی کارمندان به سایر واحدهای همان دستگاه یا دستگاه اجرایی دیگر، انجام وظیفه کارکنان در یخش غیر دولتی به شکل مأمور که حقوق و مزایای وی را بخش غیر دولتی پرداخت می نماید و استخدام برابر یک سوم خروج طبیعی کارکنان دولت تهیه و تا پایان شهربور ۱۳۸۹ برای تأیید به معاونت توسعه مدیریت و سرمایه انسانی ربیس جمهور ارسال نمایند. اولویت انتقال و جابجایی. از مراکز استانها به شهرستانها. بخشها و مناطق کمتر توسفه ياظته خواهد بود.

۴... وزارتخانه ها، مؤسسات و شرکتهای دولتی متناسب با اختیارات تفویض شده در این بخشنامه اختیارات لازم و کافی را به مدیران استانی نفویض نمایند.

فوبافت أز شبكه يبام فكالمت

 $\frac{1}{2} \int_{\frac{1}{2}}^{2} \frac{dx}{y} dy = \frac{1}{2} \int_{\frac{1}{2}}^{2} \frac{dy}{y} dy = \frac{1}{2} \int_{\frac{1}{2}}^{2} \frac{dy}{y}$ 

 $\cdots$ 

الزا كأرضاع بالزرائر وجرطايه أمخر ولسر جمعور د<sub>انتر</sub> خلائه مر گزوی الأراولاء: حفوه كالمحمد الجماهية استاباتها المتبارية  $45.6$ 

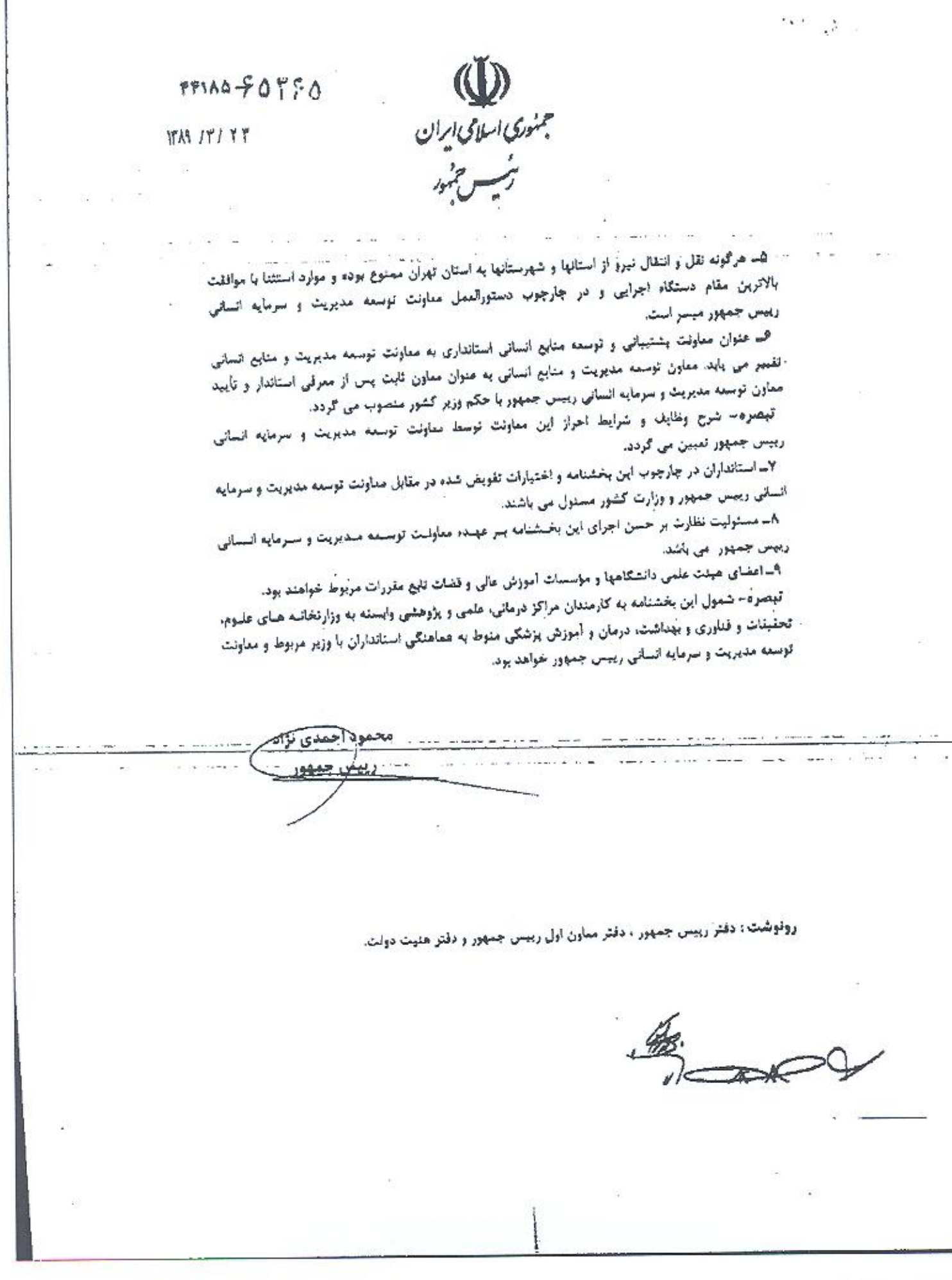

小型子